# **INS** ♦ HEA

INSTITUT NATIONAL SUPERIEUR DE FORMATION ET DE RECHERCHE POUR L'ÉDUCATION DES JEUNES HANDICAPÉS ET LES ENSEIGNEMENTS ADAPTÉS

# **Observatoire des ressources numériques adaptées (ORNA)**

INS HEA : Institut national supérieur de formation et de recherche pour l'éducation des jeunes handicapés et les enseignements adaptés 58-60 avenue des Landes 92150 Suresnes <mailto:orna@inshea.fr>

# **TITRE DE LA FICHE : ENREGISTREUR NUMERIQUE OLYMPUS DM770**

# **DESCRIPTIF GENERAL**

# **ACCROCHE**

Cet appareil qui est un enregistreur vocal numérique (ou encore dictaphone numérique) peut rendre de grands services aux élèves déficients visuels dans le cadre de leur scolarisation tant dans la fonction prise de notes que prise d'information.

Il présente de plus de nombreuses qualités ergonomiques qui en font un outil adapté aux jeunes déficients visuels.

Il est possible d'autre part d'envisager un intérêt tout aussi important dans d'autres troubles notamment ceux concernant le langage.

# **VISUEL/LOGO DE LA RESSOURCE**

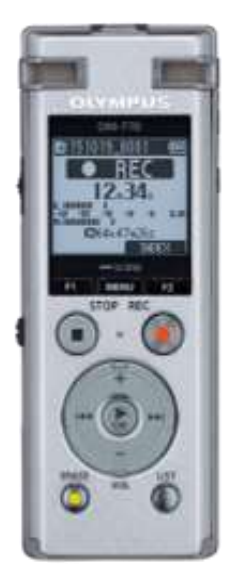

# **DATE DE PUBLICATION DE LA FICHE**

Mai 2017

# **MOTS-CLES (CHAMPS DISCIPLINAIRES, TROUBLES, ACTIVITES)**

Lecture, enregistrement audio, prise de notes, malvoyant, non-voyant, inclusion, dictaphone, enregistreur numérique

## **TYPE DE LA RESSOURCE PEDAGOGIQUE**

Matériel numérique

# **DESCRIPTIF DETAILLE :**

#### **Fonctionnalités**

Cet appareil a plusieurs fonctionnalités :

- prise de notes vocales personnelles,
- enregistrement de tout ou partie d'un contexte sonore comme un cours, un atelier, un échange, …
- une gestion et un archivage des différents fichiers générés,

#### **Déficience visuelle et scolarisation**

Plusieurs profils d'utilisateurs avec troubles des fonctions visuelles peuvent être concernés par cet appareil (ou ce type d'appareils).

En premier lieu peut-être, il est utile de préciser que certaines formes de cécité se déclarent et évoluent très vite. L'apprentissage de la technique du braille ne peut pas se faire aussi rapidement qu'il serait nécessaire : une solution alternative doit être trouvée. Dans ce cas, l'enregistreur audio numérique peut permettre de palier temporairement à l'impossibilité de prise de notes (l'élève fera un enregistrement audio du cours de l'enseignant) et de rédaction de réponses (l'élève fera un enregistrement audio de ses réponses).

Mais plus généralement, sa compacité et son maniement simple peut le faire proposer à tous les élèves déficients visuels tant malvoyants que non-voyants.

Dans différents cas d'inclusion, la saisie de notes de cours n'est pas aussi rapide que souhaitable. Cet appareil peut ainsi rendre le service d'une mémorisation d'éléments essentiels. L'élève aura tout loisir de compléter voire modifier ultérieurement sa prise de notes.

Cet aspect des tâches à accomplir par l'élève est l'occasion de présenter l'alternative « aide technique – aide humaine » avec tous les avantages de l'une ou de l'autre (autonomie et anonymat dans l'une, plasticité et attention individualisée dans l'autre).

Il est d'autre part certain que ce type d'appareil a un aspect invasif. Il est donc essentiel pour l'enseignant d'être prévenu et que des règles de conditions d'utilisation soient fixés d'un commun accord.

Enfin, le profil d'outil courant de cet appareil peut permettre facilement, à l'enseignant ou plus généralement à tout acteur de l'aide à la scolarisation, de le prendre en main et de l'utiliser dans le cadre de l'aide à l'élève. Les exemples peuvent être nombreux comme la donnée de devoirs, celle d'exercices, les corrections ainsi que tous les compléments des échanges élève-enseignant.

Il est ainsi très simple d'ajouter des fichiers audio. L'appareil peut jouer le rôle d'un lecteur audio quels que soient les contenus dans le domaine scolaire qui nous occupe. Scène de la vie quotidienne en cours de langue, extrait d'œuvre et commentaire de texte en français, découverte par le commentaire d'une œuvre picturale en arts plastiques, œuvre musicale, … Le glisser-déposer de fichiers audio peut être une ressource technique dans le cadre de la classe inversée ou un MOOC. Deux formats de fichiers audio sont acceptés par l'appareil dans sa fonction lecteur : wav et mp3.

Les textes réglementaires fixent l'outil utilisé au quotidien comme potentiellement autorisé lors d'un examen. Aussi, il est essentiel, si besoin est pour l'élève caractéristiques visuelles et usages en cours-, que sa mention dans les conditions de passation soit clairement faite et autorisée par les services des examens. Et ce d'autant plus que le recours à un retour audio implique des conditions de passation particulières (écouteurs ou isolement).

De nombreux smartphones, notamment les plus récents, pourraient concurrencer ce type d'appareil mais il faut remarquer que la qualité de l'enregistrement est bien moindre sur un appareil non spécialisé dans l'audio. La gestion de la mémoire dans cet enregistreur (maintenance, observation, suppression) sera bien plus simple sur enregistreur vocal.

Dans cette perspective d'outil multifonctions évoquée avec le smartphone, la notion de stratégie doit être étudiée avec soin : la première pencherait pour un appareil qui « fait tout ». La deuxième vise une complémentarité, c'est la voie qui semble la plus judicieuse : complémentarité dans les situations pédagogiques, dans les lieux (école, transport, domicile, lieux collectifs, …), le temps et la situation du jeune (connaissance d'autres techniques ou outils). Un exemple de complémentarité : enregistrement par un camarade lors d'une absence ou d'enregistrement en plus du résumé.

L'autonomie annoncée est largement suffisante en milieu scolaire (35h en écoute et 52h en enregisterment).

#### **Maniement et prise en main**

L'appareil est très ergonomique. Il tient dans la main et est conçu pour être manipulé d'une seule main. Il est impératif dans tous les cas de passer la dragonne autour du poignet pour prévenir tout risque de chute.

Ses dimensions (en cm, environ 10x4x1,5) et son poids « plume » environ 70 g en font un accessoire discret et facilement transportable qui n'alourdit ni le cartable ni les poches.

La face supérieure est composée :

- d'un écran LCD,
- de trois boutons F1, Menu, F2
- de deux boutons arrondis Stop et Record
- d'une molette de déplacement et validation dans le menu et dans les mémoires de l'appareil,

 de deux mini boutons ronds Erase (Supprimer) et List qui terminent la composition de la face supérieure.

La tranche gauche contient :

- le commutateur Marche-Arrêt (ceci se fait avec un appui long vers l'avant). Ce commutateur sert avec un déplacement vers l'arrière à entrer dans le mode verrouillage des touches -l'appui sur les touches est alors non fonctionnel, cela prévient des appuis non volontaires,
- et la glissière du dispositif de sortie de la connectique USB.

La tranche droite contient une prise casque et une prise micro.

Sur la face inférieure, se trouvent le logement de la pile rechargeable et la carte MicroSD.

Les évènements et les menus de l'appareil sont sonorisés (lecture vocale ou jingles). Ceci le rend utilisable par le public concerné dans cette présentation.

#### **Qualité de l'enregistrement**

L'enregistrement de très grande qualité est basé sur trois microphones. La réduction du bruit est efficace. Cela permet de restituer parfaitement l'ambiance sonore globale et de pouvoir distinguer les différentes émissions audio.

Ceci permet ainsi de déposer l'appareil sur la table ou le bureau sans qu'il soit besoin de mettre le dispositif à proximité ou devant l'orateur principal. On peut noter que cette restitution d'ambiance est essentielle dans l'intérêt porté lors de la (ré)écoute. En effet, l'élève se remet dans la dimension de la classe.

Concernant la qualité finale de l'enregistrement, de nombreux paramètres sont modifiables même si des réglages par défaut sont déjà très efficaces.

Le contraste des menus et la taille des caractères de ces derniers ne seront pas suffisants pour la grande majorité des malvoyants qui auront donc recours au retour vocal.

#### **Complément logiciel**

Le logiciel Olympus Sonority, version utilisée 1.4.4 sous Windows 10, permet de gérer sur ordinateur les fichiers audio numériques enregistrés.

Il s'agit en réalité d'une suite logicielle qui sert de tour de contrôle de tous les outils nécessaires pour les fichiers audio.

Ce logiciel de gestion des ressources de l'enregistreur numérique présente quelques problèmes de compatibilité avec le logiciel d'accès NVDA (Version testée NVDA : 2017.1 ; version testée Sonority :1.4.4 sous environnement Windows 10).

Cette version présente des problèmes de compatibilité avec le logiciel d'accès NVDA. On peut constater en effet des plantages réguliers du logiciel Sonority. L'utilisateur non-voyant préférera utiliser dans ce cas un simple gestionnaire de fichiers comme l'Explorateur pour réaliser les tâches de transfert.

Dans l'exploration avec Jaws (version 18.0), l'accessibilité est quasiment inexistante avec très rapidement un message « hors du tableau » qui interdit tout retour vocal. Là encore, une solution plus basique sera à privilégier.

#### **Perspectives**

Il est possible de réaliser une chaîne de traitement à partir de l'enregistrement audio initial si un logiciel de reconnaissance vocale, comme Dragon Naturally Speaking, est installé sur le même poste utilisateur que celui du logiciel Olympus Sonority. Le logiciel peut servir de passerelle entre un fichier audio numérique et un fichier résultat contenant le texte reconnu.

#### **Mémoires**

Cet appareil offre des vues de ses différentes mémoires de stockage (l'une interne, l'autre amovible - carte SD -).

Les diverses présentations offertes par le gestionnaire de fichiers et par le logiciel spécifique de gestion de l'appareil peuvent surprendre dans un premier temps mais les explications fournies par le service de la société Olympus permettent de saisir la cohérence des approches possibles :

« *L'explorateur de Windows 10 reconnaît la mémoire interne de l'enregistreur comme l'appareil "DM-770", la mémoire de la carte SD s'affiche comme "disque amovible" sous une autre lettre.*

*Le logiciel Sonority ne reconnaît par défaut que les dossiers de la carte SD. Si cette dernière est retirée, il prendra la main sur la mémoire interne.*

*Pour éviter de sortir la carte et de télécharger les fichiers des deux mémoires, il est suggéré de procéder manuellement par le Menu « Fichier / Importer » vous pouvez ainsi dans l'arborescence choisir le dossier de la mémoire interne ou externe à importer.* »

Dans l'explorateur de fichiers, la mémoire interne est mentionnée sous le nom DM-770 (lettre de lecteur, ici E :), la mémoire amovible externe sous le nom d'une lettre de lecteur (ici F: ). Sur l'une ou l'autre des mémoires, les fichiers audio enregistrés se trouvent dans l'un des sous-dossiers A, B, C, D, E ou F :

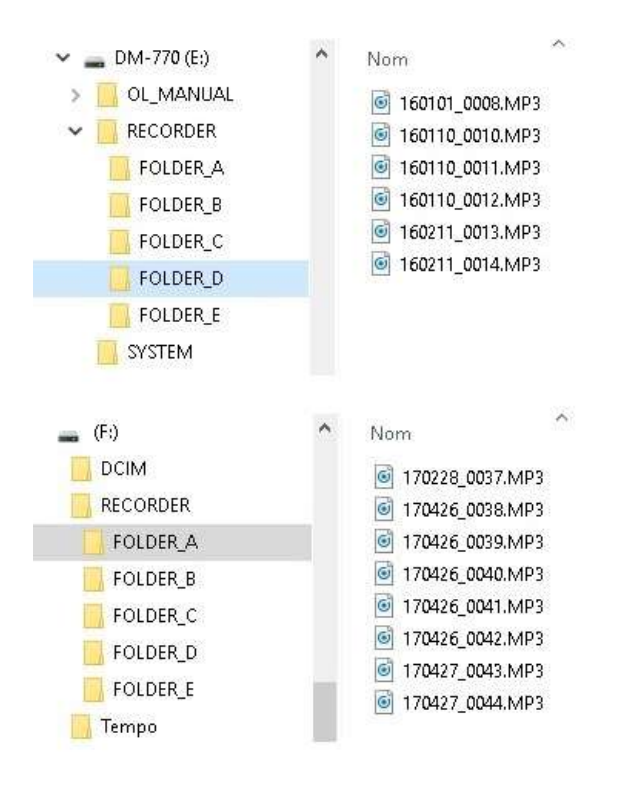

L'utilisateur a le droit de choisir tel ou tel dossier lors des enregistrements ce qui peut lui permettre de compartimenter judicieusement et donc de distinguer les fichiers en fonction des différentes matières scolaires par exemple. La carte MicroSD est le lieu de stockage par défaut si une telle carte est présente dans l'appareil. L'utilisateur pourra très simplement changer de dossier avec la touche dénommée F1.

# **CYCLE(S) OU CLASSES CONCERNE(S)**

Cet appareil peut être utilisé dès le primaire en fonction des besoins et servir jusque dans les études post-baccalauréat.

# **OBJECTIFS ET/OU COMPETENCES VISES**

- **Prendre des notes**
- Reprendre une écoute d'un cours, un échange, ...
- **Palier une absence avec un contenu archivé.**
- Produire une réponse orale consultable et analysable ultérieurement (cas du devoir par exemple)
- Pouvoir transmettre un contenu dans la préparation d'un dossier avec des pairs sans problème visuel.
- D'autres situations ou moments sont envisageables.
- Devenir un outil commun et utile à tous : cet appareil envisagé comme un outil de lutte contre la situation de handicap peut être transformé aisément et judicieusement comme un outil coopératif et utile à tous. Par exemple, lors d'une sortie que ce soit hors les murs de la structure ou dans la cours de récréation pour une observation.

# **DESCRIPTIF PEDAGOGIQUE**

## **COMMENTAIRE PEDAGOGIQUE**

Ce logiciel peut être considéré comme une aide potentielle à l'inclusion scolaire. Qu'il soit un outil temporaire ou pérennisé, un outil personnel ou un outil de communication. Son utilisation peut s'envisager dans et hors la classe, comme un prolongement de celle-ci.

# **DESCRIPTIF TECHNIQUE**

**TITRE DE L'OUTIL**

Enregistreur vocal

**VERSION**

DM-770

# **ÉDITEUR/FABRICANT**

**OLYMPUS** 

# **TYPE DE LICENCE**

Payant

# **PRIX INDICATIF (EN EUROS)**

299 euro en tarif indicatif sur site Olympus

[https://www.olympus.fr/site/fr/a/audio\\_systems/audio\\_recording/high\\_end\\_recorders/](https://www.olympus.fr/site/fr/a/audio_systems/audio_recording/high_end_recorders/dm_770/index.html) [dm\\_770/index.html](https://www.olympus.fr/site/fr/a/audio_systems/audio_recording/high_end_recorders/dm_770/index.html)

Il existe de nombreuses autres références moins chères de ce modèle.

Ce tarif indicatif est le reflet du positionnement enregistreur haut de gamme dans l'offre de la société Olympus.

### **VERSION DE DEMONSTRATION**

/

## **RESSOURCES ASSOCIEES**

Logiciel de gestion de mémoire de stockage (gestionnaire de fichiers) Logiciel de gestion de lecture, de traitement et d'archivage des fichiers audio générés.

## **ALTERNATIVES :**

Il existe un grand nombre d'enregistreurs vocaux numériques de qualité. En voici d'autres exemples (liste non exhaustive à soumettre à d'autres tests) : Sony ICD-UX560 ; Philips DVT7500 ; … D'autres modèles aux caractéristiques différentes (techniques et/ou coût) peuvent. Exemple : TASCAM DR-05

Il est surtout important de relever l'intérêt de ce type d'outils dans l'aide à la scolarisation.

On remarquera une limite mais qui n'est pas dans le cahier des charges de l'appareil Olympus DM-770, c'est la possibilité de lire fichiers Daisy et livres Epub. Cela étendrait encore sa surface d'emploi possible. D'autres appareils de la marque le proposent. De plus ils peuvent lire par voix de synthèse les fichiers aux formats txt, doc, docx et html.

## **CONFIGURATION RECOMMANDEE**

L'appareil pour sa fonction de dictaphone et de lecteur audio est autonome sur les plans logiciel et électrique. Seule la gestion, le traitement et l'archivage des fichiers sur ordinateur (ce qui n'est qu'optionnel) réclament un poste informatique. Dans ce cas, le logiciel Sonority est compatible Windows et Macintosh. Un gestionnaire de fichiers sous Windows est suffisant pour les transferts simples d'ordinateur à enregistreur ou inversement.

## **LOCALISATION DE LA RESSOURCE**

Distributeurs variés.